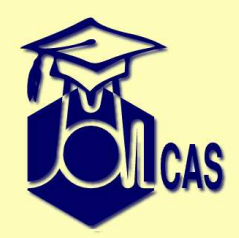

#### **HF and DFT**

Valera Veryazov

Valera.Veryazov@teokem.lu.se

Department of Theoretical ChemistryLund University

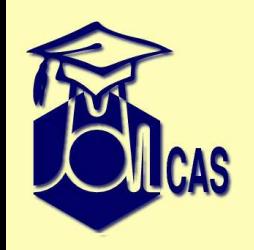

## **Today we will learn..**

- $\bullet$ Interaction between molcas modules
- $\bullet$ How to run RHF and UHF calculations
- •How to run DFT calculations

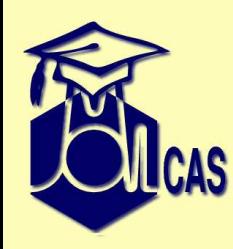

# **Communication between codes**

&GATEWAY

...&SEWARD; &SCF

- How do they communicate?
- Where are the files?

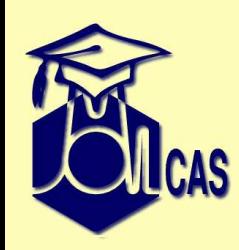

# **Communication between codes**

- GATEWAY
	- $\blacklozenge$  create new RUNFILE
	- pass returncode
- SEWARD
	- compute integrals
	- ◆ create GssOrb file
	- update RUNFILE
	- pass returncode
- SCF
	- check RUNFILE for starting orbitals
	- ◆ check ScfOrb (from another SCF run) or GssOrb file
	- ◆ compute WF, and create ScfOrb file
	- update RUNFILE

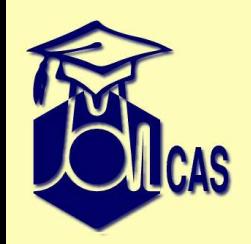

#### **WorkDir**

How to set WorkDir?

- Special case: not set WorkDir – /tmp/water.\$RANDOM
- WorkDir=/scratch/molcas/water/
- $\bullet$  MOLCAS\_WORKDIR=/scratch/molcas/the actual WorkDir name constructed as: MOLCAS\_WorkDir <sup>+</sup> the name of Project (input filename).

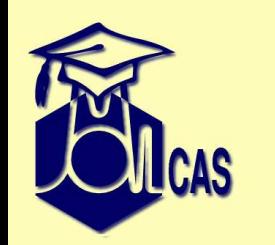

#### **use of WorkDir**

Should one reuse WorkDir?

- Yes, if want to reuse data, e.g. starting orbitals
- No, if <sup>a</sup> new calculation is too different

To run calculation with new Workdir

- rm -fr \$Workdir
- MOLCAS\_NEW\_WORKDIR=YES
- *molcas -new input*

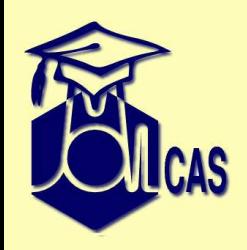

# **Keywords for SCF**

- Select configuration
	- $\blacklozenge$  by hands: Occupide = 3 1 1 0
	- $\triangleleft$  use aufbau: Charge = 0
- Initial guess
	- ◆ Guess Orbitals
- Integrals
	- ◆ Conventional/Cholesky
	- ♦ Direct, SemiDirect
- Convergence acceleration
	- ♦ Dumping
	- C1-DIIS, C2-DIIS

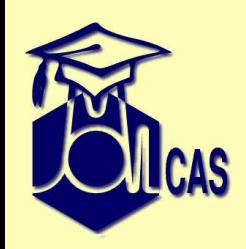

# **if SCF does NOT converge**

- Remember: HF is <sup>a</sup> singe configuration method
- Ask yourself why do you need it?! for RASSCF?
- Try NOT to use Aufbau
- •Try to remove acceleration: NoDamp, NoDIIS
- •Reduce basis set, and use EXPBAS later
- Make starting orbitals for cation
- •Tighten Cholesky Threshold
- •Check Thresholds for convergence
- Always check that aufbau converged, and you have correct configuration

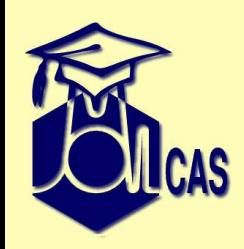

## **keywords for UHF**

- •UHF
- configuration
	- $\blacklozenge$  Occupied = 0 1; 1 0
	- ◆ Zspin = 2 (difference between alpha and beta)
- Convergence is poorer comparing to RHF
- UHF produces two orbital files: UhfOrb and UnaOrb

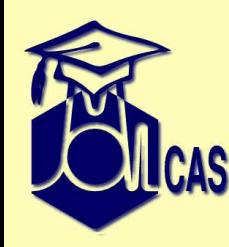

#### **H2 molecule**

&GATEWAY coord <sup>=</sup> H2.xyz &SEWARD&SCF UHFThis input contains two mistakes..

HF and DFT – p. 10/12

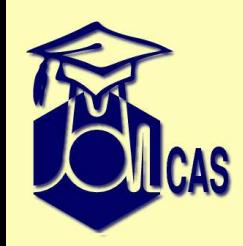

#### **H2 molecule**

- by default *<sup>D</sup>*2*<sup>h</sup>* group will be selected
- you need to introduce some noise by orbital rotation

```
&GATEWAY
coord = H2.xyz
group = C1
&SEWARD&SCF
UHF\texttt{SCRAMBLE} = 0.2
```
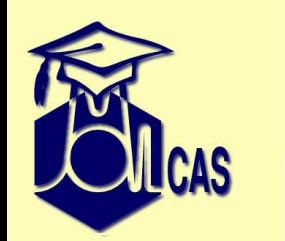

### **DFT**

- DFT is computed with the same SCF module
- KSDFT=Functional
- use 'molcas help scf ksdft' to ge<sup>t</sup> <sup>a</sup> list

Notes.

- DFT converges slower than HF: smaller gap leads to 'mixing' of configurations
- Consider to use HF orbitals as starting point
- Use relatively small basis sets
- Remember that accurate grids are VERY expensive
- *MOLCAS is not the best code for DFT!*
- DFT motto: goo<sup>d</sup> results for unknown reasons